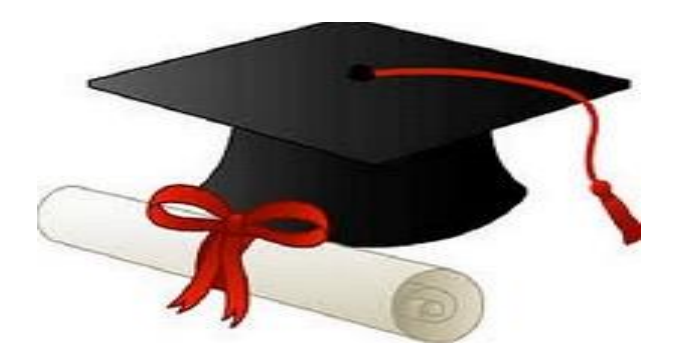

\*\*\*\*\*\*

مدونة المناهج السعودية [https://eduschool40.blog](https://eduschool40.blog/) الموقع التعليمي لجميع المراحل الدراسية في المملكة العربية السعودية

\*\*\*\*\*

Kingdom of Saudi Arabia

Ministry of Education Taibah University **E-learning Deanship** 

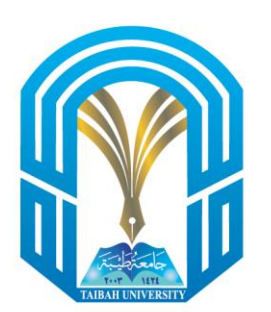

وزارة التعليم دامعة طببة عمادة التعليم الإلكتروني

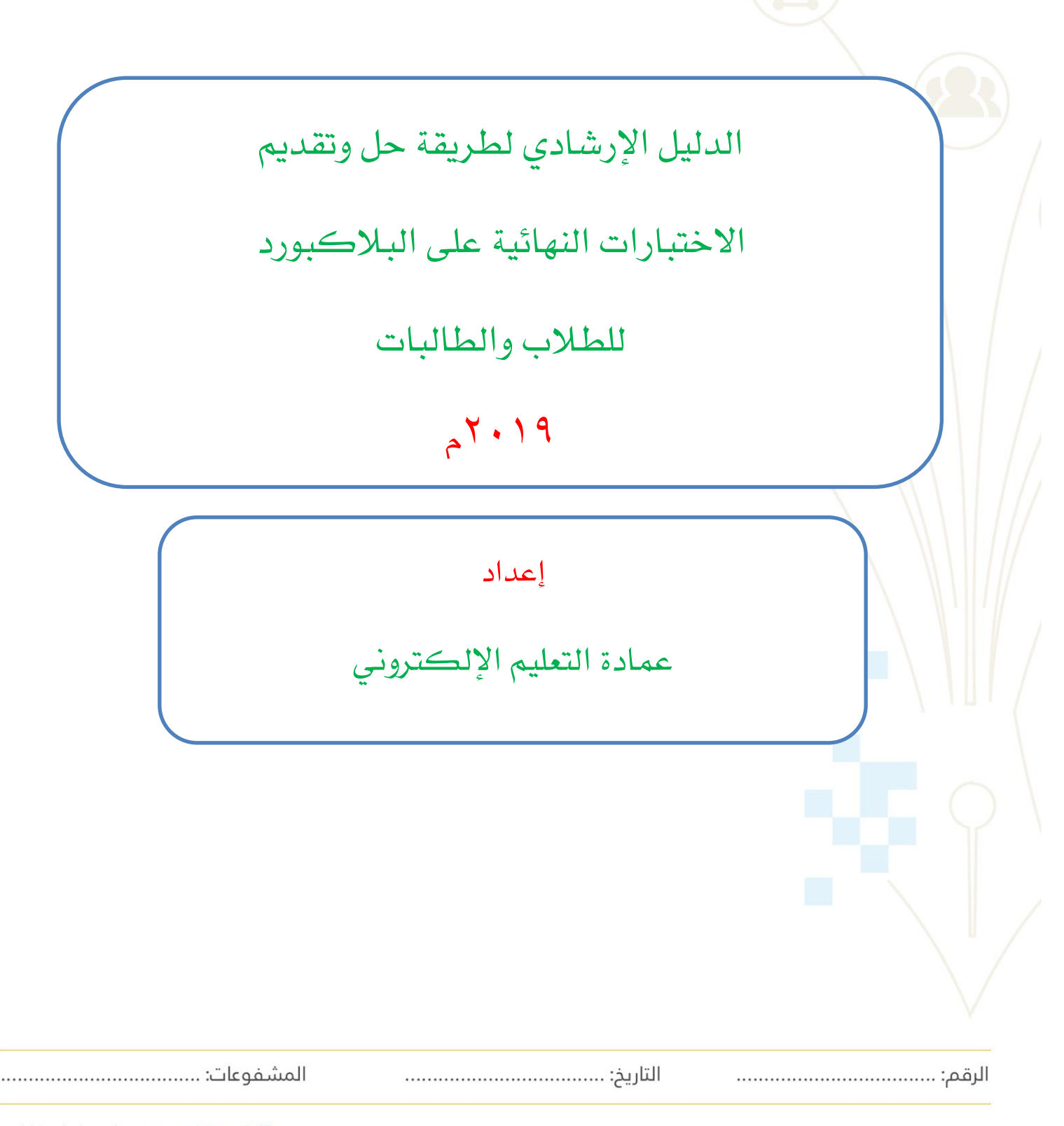

المدينة المنورة - هاتف: ٨٦١٨٨٨٨١. ١٤٨٦١٢٨٨ . تحويلة: ٨.١١ / ٨.١ - ص.ب: ٣٤٤ - الرمز البريدي: ٤١٤١١ Al-Madinah Al-Munawarah - Tel: 00966148618888 #8010 / 8011 - P.O.Box: 344 - Postal Code: 41411

eld@taibahu.edu.sa :البريد الإلكتروني: eld@taibahu.edu.sa www.taibahu.edu.sa الموقع الإلكتروني: تويتر: elearning\_tu®

وزارة التعليم<br>جامعة طيبة عمادة التعليم الإلكترونس

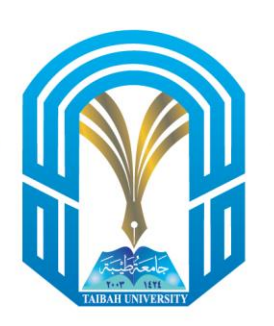

Kingdom of Saudi Arabia Ministry of Education

Taibah University **E-learning Deanship** 

تتم عملية حل وتقديم االختبارات على نظام البالكبورد على **3** خطوات رئيسة وهي كالتالي:

# أولاً : الدخول إلى نظام البلاكبورد :

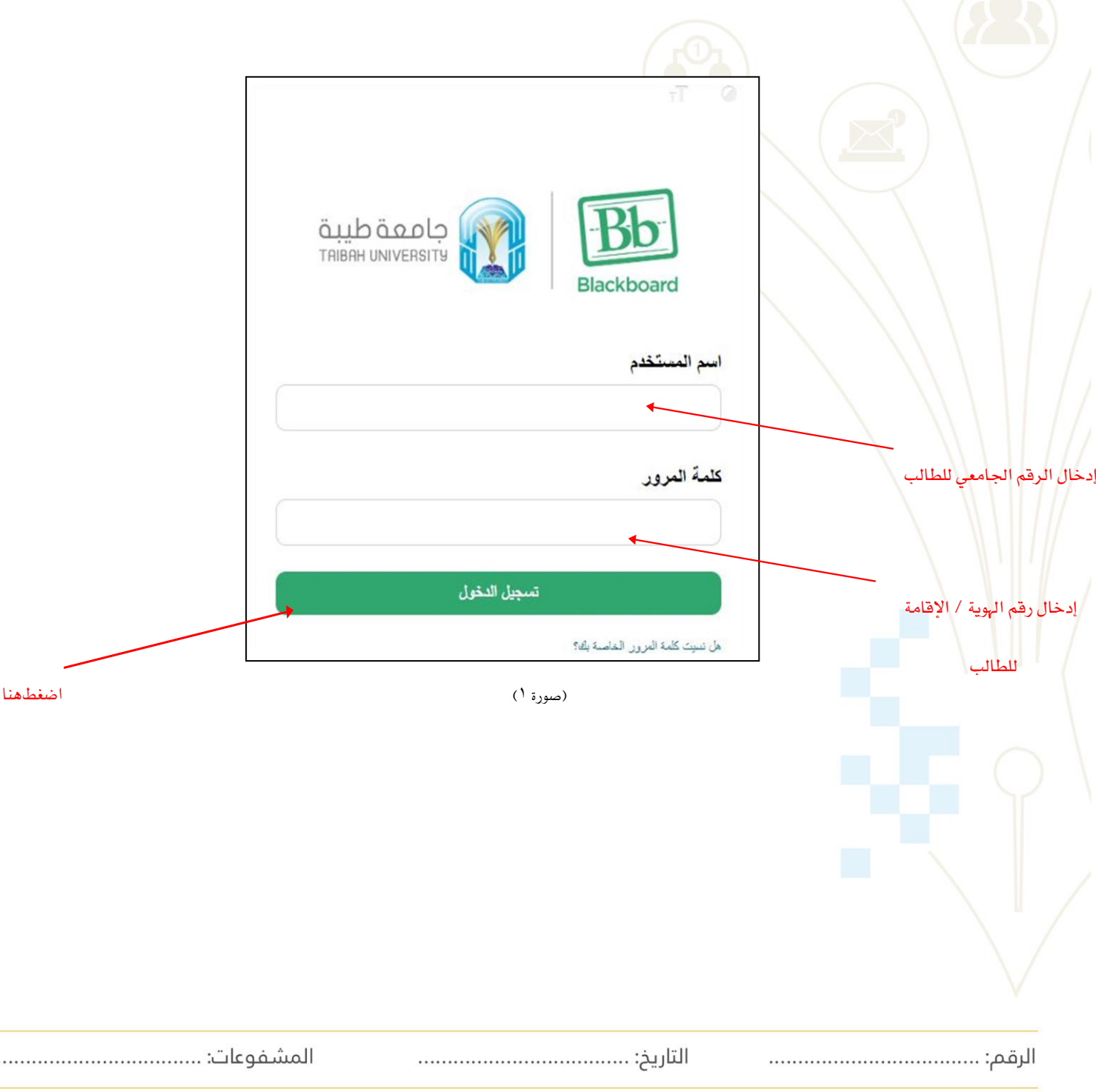

المدينة المنورة - هاتف: ٨٨٨٨١٨٨٨٨. تحويلة: . ١ . ٨ / ١١ . ٨ - ص.ب: ٣٤٤ - الرمز البريدي: ١٤١١<br>Al-Madinah Al-Munawarah - Tel: 00966148618888 #8010 / 8011 - P.O.Box: 344 - Postal Code: 41411

eld@taibahu.edu.sa :البريد الإلكتروني: www.taibahu.edu.sa الموقع الإلكترونس: | تويتر: elearning\_tu®

..........

وزارة التعليم<br>جامعة طيبة عمادة التعليم الإلكترونس

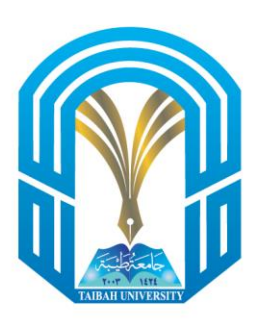

# Kingdom of Saudi Arabia

Ministry of Education Taibah University **E-learning Deanship** 

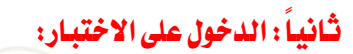

ٺ

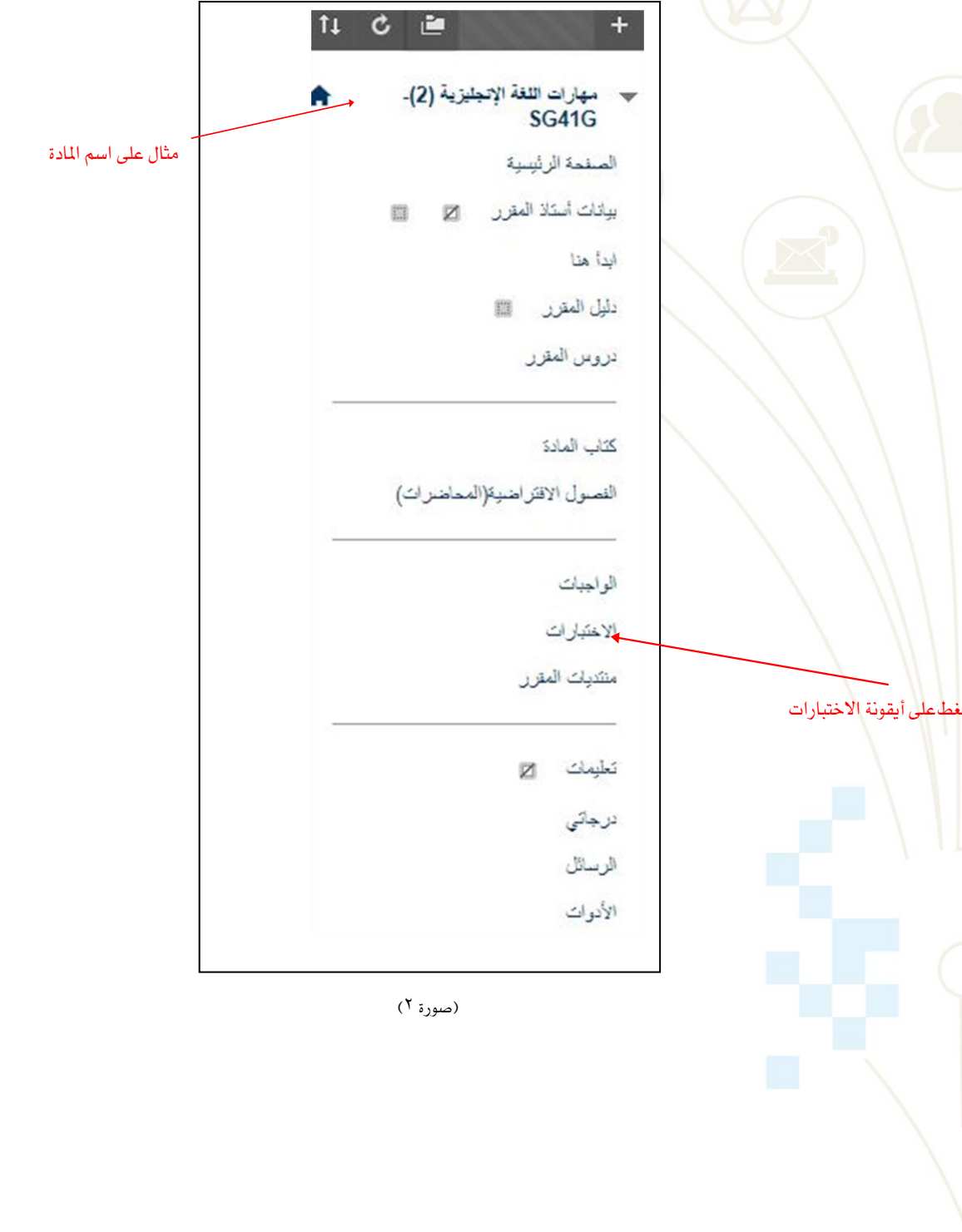

المدينة المنورة - هاتف: ٨٨٨١٨٨٨٨. ٢١٤٨٦. تحويلة: . ١ . ٨ / ٨ .١١ - ص.ب: ٣٤٤ - الرمز البريدي: ١٤١١٤ Al-Madinah Al-Munawarah - Tel: 00966148618888 #8010 / 8011 - P.O.Box: 344 - Postal Code: 41411

eld@taibahu.edu.sa :البريد الإلكتروني: .<br>الموقع الإلكتروني: www.taibahu.edu.sa<br>تويتر: elearning\_tu@

وزارة التعليم حامعة طبية عمادة التعليم الإلكترونين

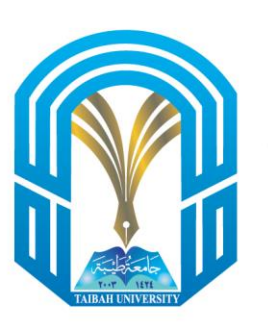

ثم (إذا بدأ وقت الاختبار) ستظهر لك هذه النافذة والتي تحتوي على اسم المقرر الذي سيتم اختباره.

Kingdom of Saudi Arabia

Ministry of Education Taibah University **E-learning Deanship** 

الاخْتَبِار النّهاني لَمقَرر مهارات اللّغة الإنجليزية 2 ﴿ مثال على اسم المادة لِنَاحَةِ: " هَنَا الْعَصَلِ ثَمَ لِحَقَاؤَهِ عَنَ الْطَلَابِ كَانَ مَتَوَفِّرُ احتَى نَبِسَ ١٠, ٢٠١٩ ٢٠: ٢٠ / م بِمتَوي هذا الاختبار على (60) سؤالا؛ لكل سؤال درجة واحدة فقط. ستظهر لك في كل سؤال أريعة خيارات. اختر الإجابة الصحيحة. لديكَ محاولَة واحدة فقط لذا يتَعين عليكَ الانتهاء منها خلال 90 دقيقة منذ بدء الاختبار. )صورة 3( عزيزي الطالب النقر مرة واحدة على اسم القرر لتظهر لك النافذة التالية: البدء: الاختبار النهائي لمقرر مهارات اللغة الإنجليزية 2 → مثال على اسم المادة إرشادات يعتوي هذا الاختبار على (60) سؤالا؛ لكل سؤال درجة واحدة فقط. الوصف ستظهر لله في كل سؤال أربعة خيارات. اختر الإجابة الصحيحة. .<br>لديله محاولة واحدة فقط ٍ لذا يتعين عليله الإنتهاء منها خلال 90 دقيقة منذ بدء الإختبار . ار شادات بالتوقيق والمداد هذا الاختبار له حد زمني بصل إلى 1 ساعة/ساعات و 30 دقيقة/دقائق. اختبار محدد بوقت سَيْمَ إعلامكَ عند انتهاء الوقت، ويُمكنك المتابعة أو الإرسال. إعدادات المؤقت انقر فوق "بدء" للبدء، وانقر فوق "إلغاء الأمر" للإنهاء. لعاء الأمر صورة (<sup>٤</sup>) ثم قم بالضغط على زر بدء لتظهر لك النافذة التالية: أدخل كلمة المرور : الاختبار النهائي لمقرر مهارات اللغة الإنجليزية 2 مثال على اسم المادة .<br>ابخل كلمة المرور : الأختيار التهاني لمقرر مهارات اللغة الأنجليزية 2 أدخل "كلمة المرور" لإجراء الاختبار. كلمة المزور .<br>السبت ١٤ ديسمبر , ٢٠١٩ ه ٢: ٢: ٣ م AST .<br>انقر فوق **إرساك** للمتابعة. )صورة 5( لن يتم البدء ي<sup>ع</sup> حل أسئلة الاختبار الا بعد إدخال **كلمة المرور** التي سيتم إدخالها من قبل **مراقب المعل**  

المدينة المنورة - هاتف: ٨٨٨٨١٨٨٨٩. تحويلة: . ١ ، ٨ / ١١ ، ٨ - ص.ب: ٣٤٤ - الرمز البريدي: ٤١٤١١<br>Al-Madinah Al-Munawarah - Tel: 00966148618888 #8010 / 8011 - P.O.Box: 344 - Postal Code: 41411

eld@taibahu.edu.sa :البريد الإلكترونس: www.taibahu.edu.sa :الموقع الإلكتروني تويتر: elearning\_tu®

وزارة التعليم<br>جامعة طيبة عمادة التعليم الإلكترونس

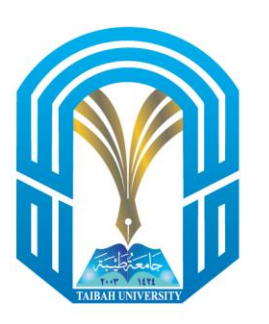

# Kingdom of Saudi Arabia

Ministry of Education Taibah University **E-learning Deanship** 

ثالثا:ً حل أسئلة االختبار:

قم باختيار الإجابة **الصحيحة** في كل سؤال ومن ثم اضغط **زر حفظ الإجابة** 

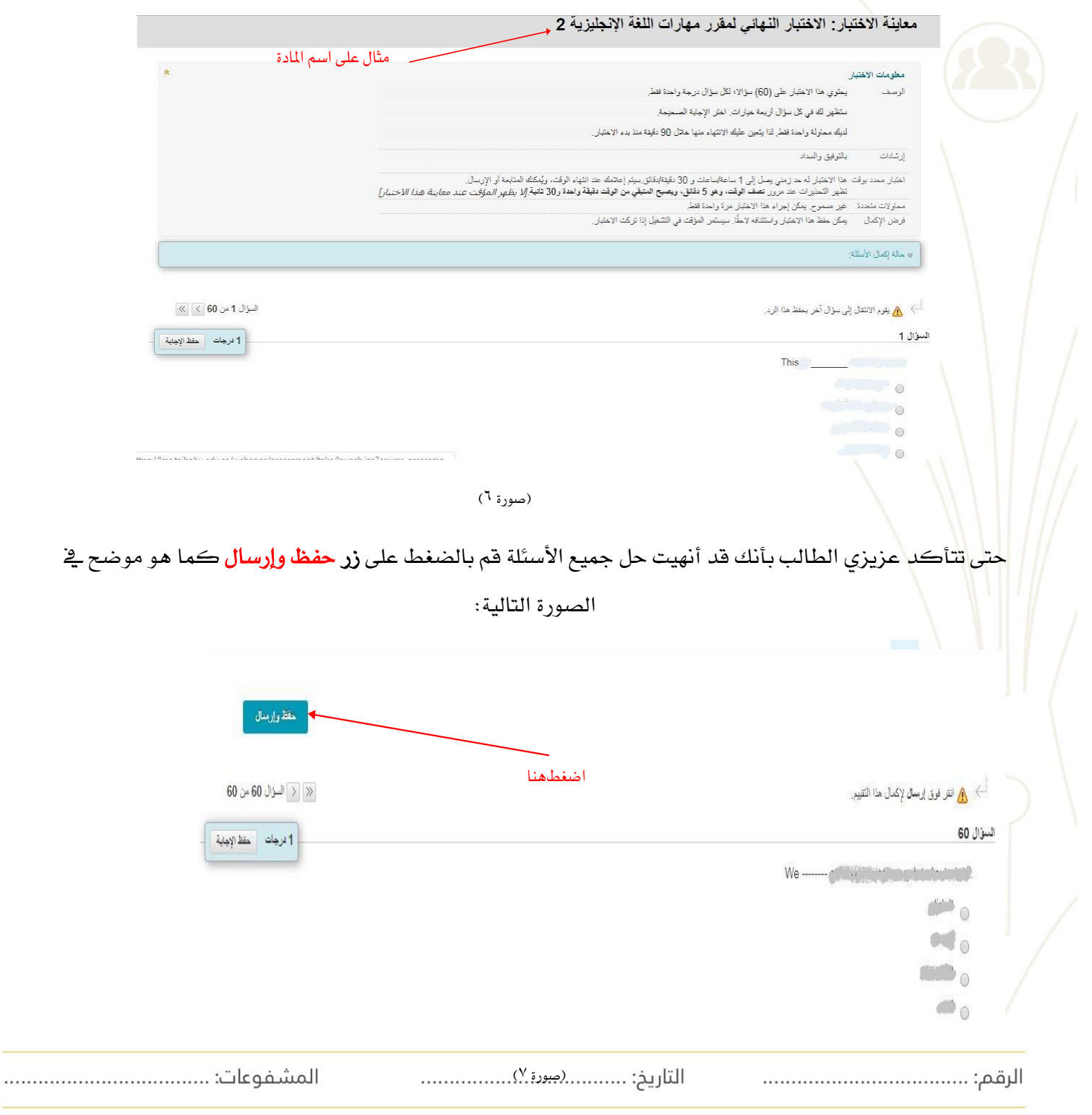

المدينة المنورة - هاتف: ٨٨٨٨١٨٨٨٨. تحويلة: . ١ . ٨ / ١١ . ٨ - ص.ب: ٣٤٤ - الرمز البريدي: ١٤١١<br>Al-Madinah Al-Munawarah - Tel: 00966148618888 #8010 / 8011 - P.O.Box: 344 - Postal Code: 41411

eld@taibahu.edu.sa :البريد الإلكترونس: www.taibahu.edu.sa الموقع الإلكترونس: | تويتر: elearning\_tu®

وزارة التعليم حامعة طبية عمادة التعليم الإلكترونين

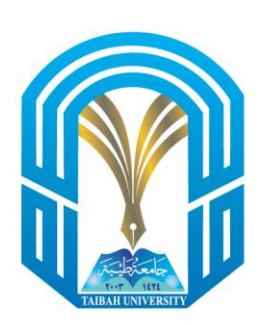

### Kingdom of Saudi Arabia

Ministry of Education Taibah University **E-learning Deanship** 

بعد الانتهاء من الضغط على زر حفظ وإرسال ستظهر لك هذه النافذة والتي ستمكنك من التأكد من أنك قد قمت بإتمام

حفظ وإرسال االختبار.

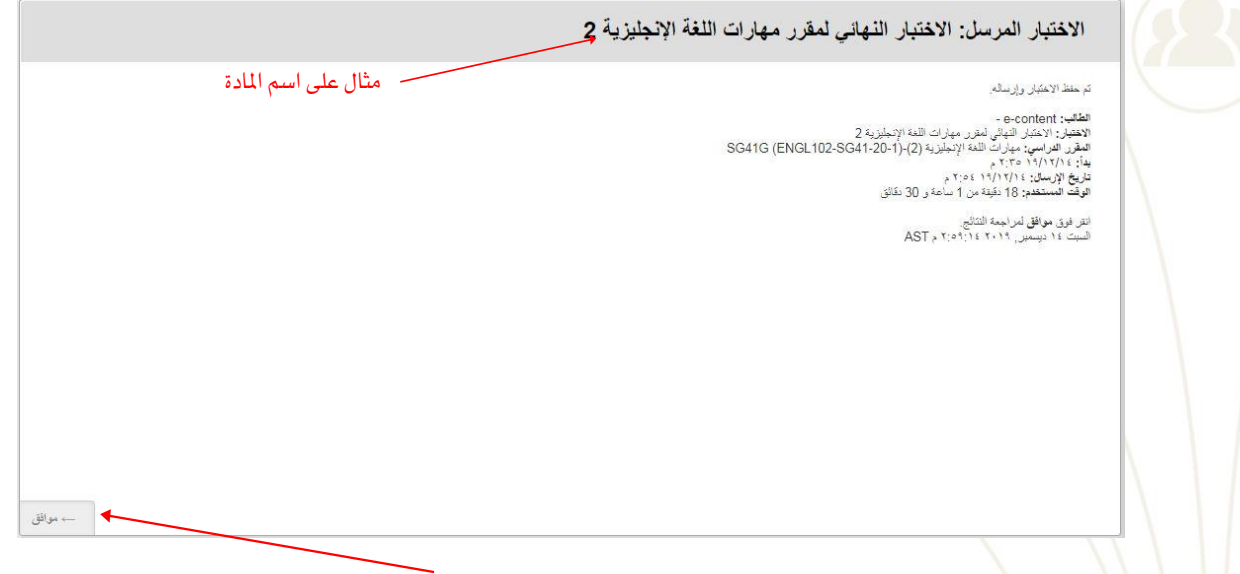

)صورة **8**( اضغطهنا

ثم بالضغط على زر <mark>موافق</mark> الموجود على **يسار النافذة** السابقة ستظهر لك النافذة التالية والتي تمكنك من معرفة **درجتك ي**ف

االختبار.

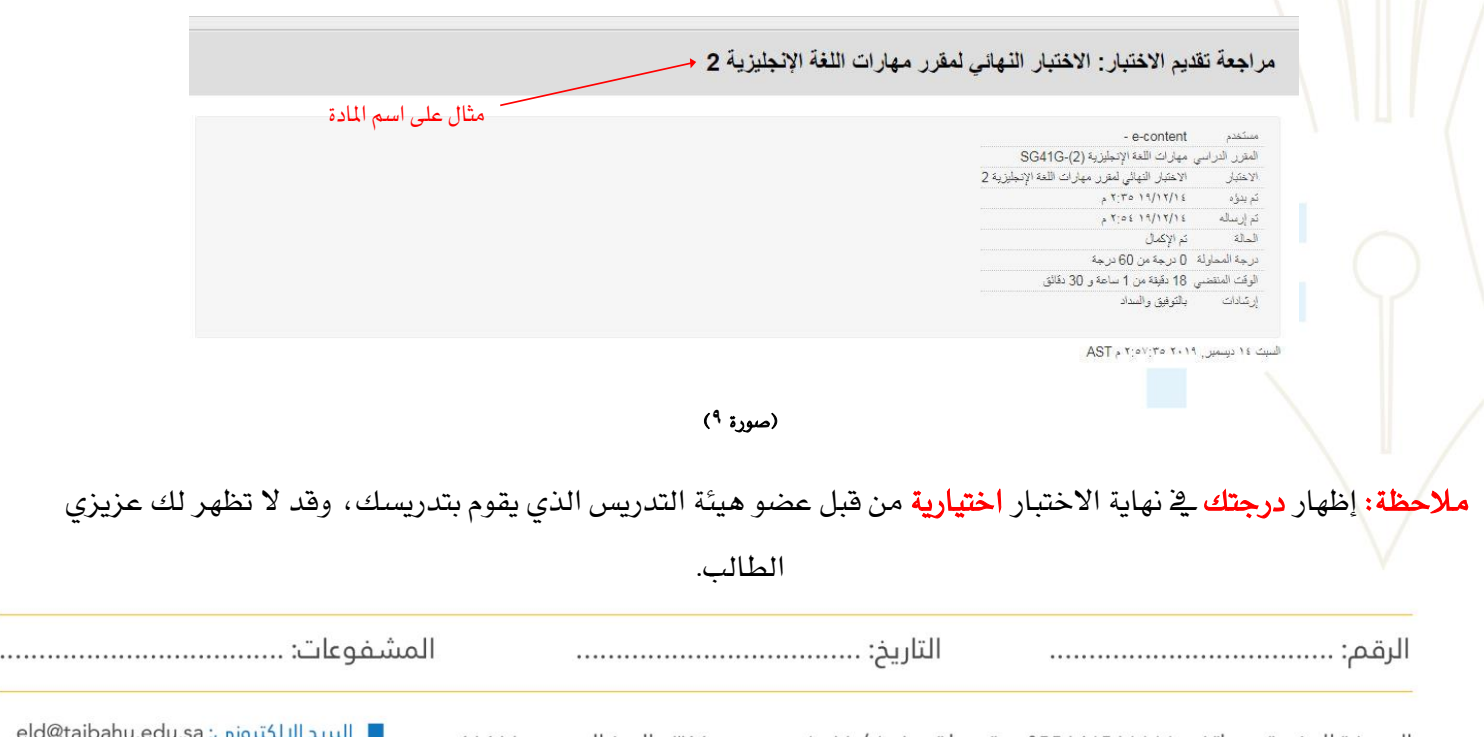

المدينة المنورة - هاتف: ٨٨٨٨١٨٨٨٨. تحويلة: . ١ . ٨ / ١١ . ٨ - ص.ب: ٣٤٤ - الرمز البريدي: ٤١٤١١<br>Al-Madinah Al-Munawarah - Tel: 00966148618888 #8010 / 8011 - P.O.Box: 344 - Postal Code: 41411

eld@taibahu.edu.sa :البريد الإلكتروني: www.taibahu.edu.sa الموقع الإلكتروني: تويتر: elearning\_tu®